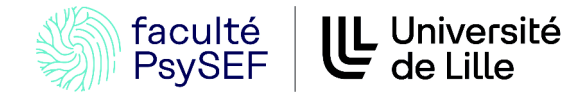

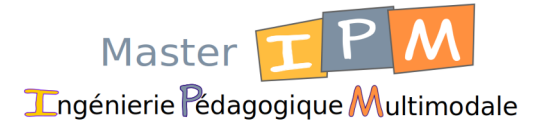

# **Sciences Humaines et Sociales Mention : Sciences de l'Éducation et de la Formation**

# GUIDE DE L'ÉTUDIANT MASTER 2eme année

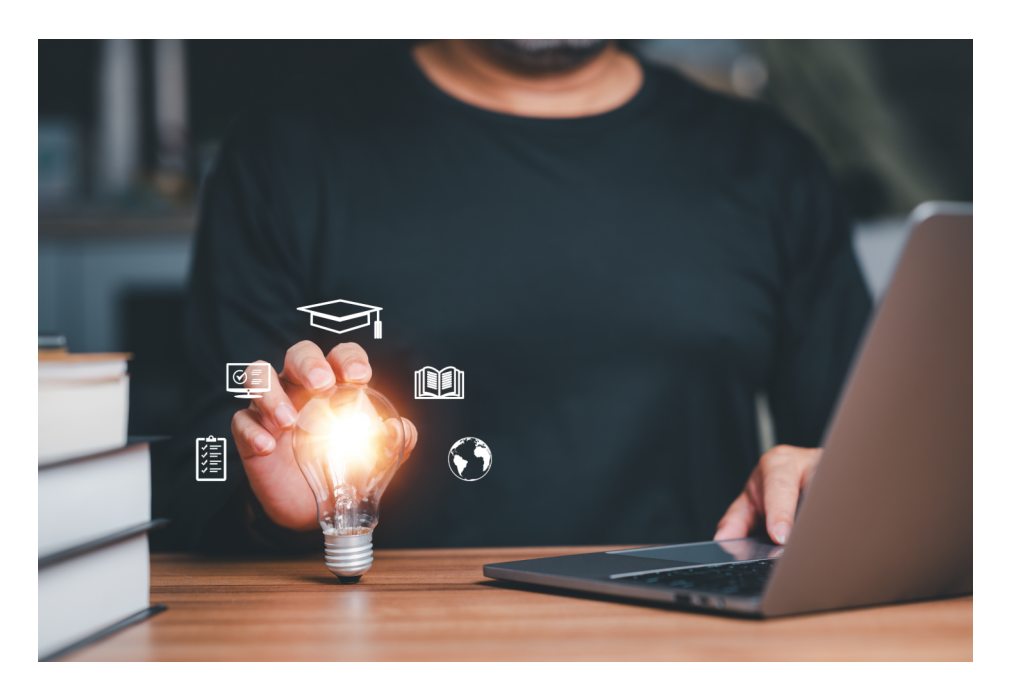

# parcours Ingénierie Pédagogique Multimodale

Site de la Faculté PsySEF :<https://psysef.univ-lille.fr/> Site du master IPM : [https://master-ipm.univ-lille.fr](https://master-ipm.univ-lille.fr/)

# Table des matières

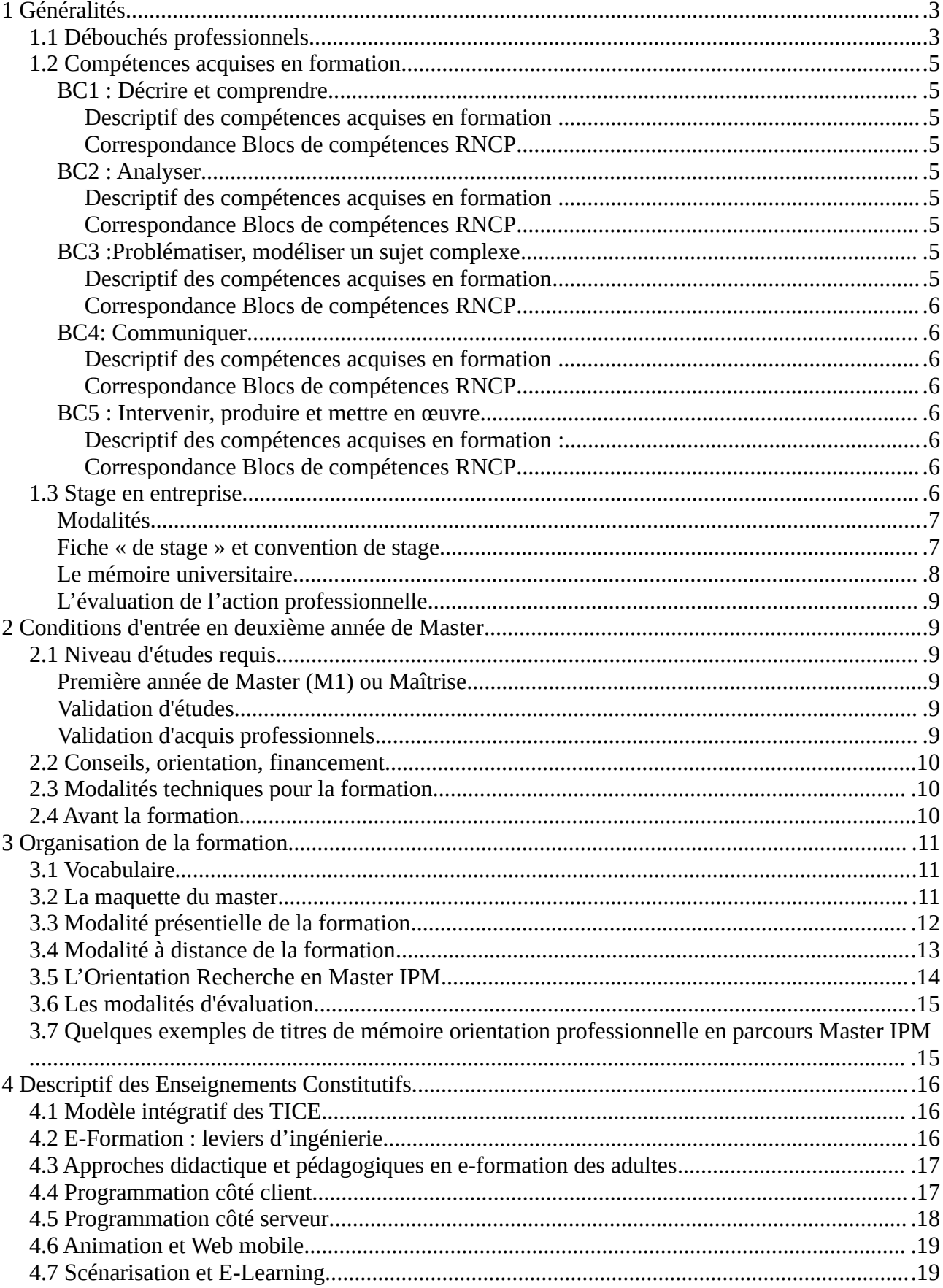

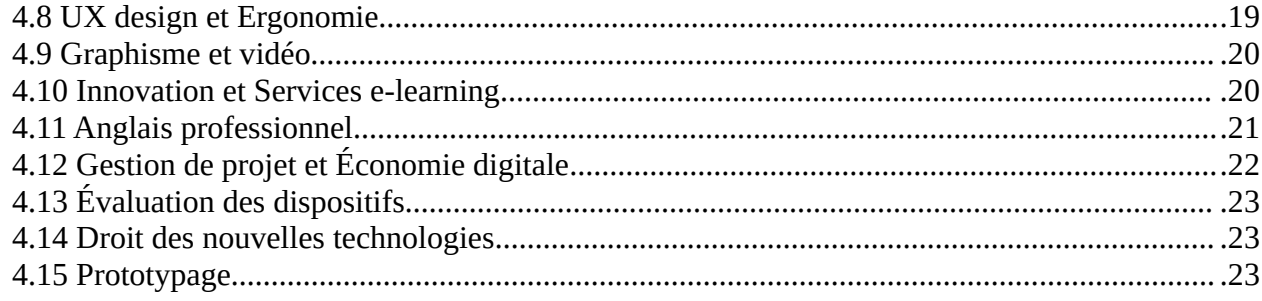

# <span id="page-2-1"></span>**1 Généralités**

Le parcours Ingénierie Pédagogique Multimodale (IPM) est un des cinq parcours proposés en deuxième année de Master Sciences de l'Education et de la Formation par le département SEF de la Faculté PsySEF.

Le parcours de Master vous forme pour devenir Digital Learning Manager, chef de projet dans le domaine de la e-formation ou chercheur dans le domaine de la e-formation.

Plateforme de formation, e-learning, rapid learning, serious game, enseignement mobile ou pervasif, enseignement extrême, intelligence artificielle sont les objets numériques abordés par le parcours. L'orientation recherche du parcours prépare quant à elle a une professionnalisation vers les métiers de la recherche en e-formation (entrée en thèse, métiers de la recherche).

Le parcours de master bénéficie ainsi de plus de 35 ans d'existence, et a su mettre en œuvre de nombreuses évolutions pour s'ajuster à la demande du marché qui est actuellement très forte et dans des secteurs d'activités toujours plus diversifiés.

# <span id="page-2-0"></span>**1.1 Débouchés professionnels**

Le parcours IPM forme des Digital Learning Managers capables :

- d'élaborer une politique d'intégration des technologies éducatives (notamment celles qui sont émergentes) dans des dispositifs de formation (initiale et/ou tout au long de la vie), dans un cadre académique ou professionnel ;
- de conduire et encadrer des projets de conception de dispositifs de formation multimédia ;
- de mettre en œuvre et suivre le déroulement de ces projets ;
- d'évaluer et capitaliser les acquis, réorienter les actions, les dispositifs ou la politique multimodale de formation ;
- d'animer et faire coopérer différents experts intervenant dans ce secteur.

Le parcours IPM est au carrefour de plusieurs domaines :

• le domaine des organisations qui inclut les organisations qui dispensent de la formation et les organisations, au sens large, qui veulent recevoir cette formation (par exemple des entreprises qui veulent mettre en œuvre une formation en interne, ou des particuliers qui s'inscrivent à un module). Ce domaine intègre également les organisations virtuelles que sont les campus virtuels ou les universités virtuelles.

- le domaine des usages regroupant les méthodologies spécifiques de conception et de test des " nouveaux services " ainsi que des connaissances sur le comportements humains dans l'Interaction Homme-Machine (IHM), avec des apports des sciences cognitives, de l'ergonomie cognitive, de la psychologie et des Sciences Humaines et Sociales. Ce domaine a pour but principal la prise en compte des caractéristiques individuelles des usagers (préférences, culture, éducation, âge, sexe, handicaps, langues, etc.), et l'application de ces caractéristiques individuelles au travers de l'utilisabilité, de l'écriture médiatique, et du rôle de médias.
- le domaine de la formation, avec ses spécificités en formation d'adultes : andragogie, open évaluation, accompagnement, analyse de pratiques. Avec également ses enjeux : professionnalisation des adultes, d'émancipation, d'accompagnement des entreprises et de la société dans le cadre des transitions numériques.
- le domaine des technologies avec les technologies de l'information et de la communication disponibles aujourd'hui, et celles disponibles demain. La disruption liée à la généralisation de l'accès en tout lieu à des ressources informationnelles en est bien sûr le point central, mais l'évolution des technologies en matière de périphériques, de service, de mobilité et d'ubiquité implique une veille permanente des techniques adressée par la formation et enseignées dans le cadre du parcours IPM.
- Le domaine du développement sociétal dans la mesure où le digital learning manager est, dans les institutions et les entreprises, le promoteur de nouvelles pratiques ne pouvant se développer sans une réflexion concernant l'éthique, l'écologie et le développement durable.

Les compétences visées concernent trois types d'ingénieries :

- Ingénierie de projets : méthodologie de gestion de projet, marketing, économie digitale, droit de l'internet, anglais professionnel...
- Ingénierie des services et usages : méthodes et modèles d'apprentissage, adaptation des contenus pédagogiques pour les TIC et le e-Learning, ergonomie des usages, mise en œuvre et évaluation…
- Ingénierie des contenus : connaissance des outils de production multimédia, de leurs caractéristiques et de leurs limites, maquettage et prototypage…

Le master IPM mène ainsi à plusieurs métiers :

- chef de projet e-learning
- responsable / consultant Technologies de l'Information et de la Communication,
- responsable / concepteur de dispositifs de formation multimodaux, conception de supports de formation.

Les débouchés professionnels se font principalement dans trois types d'entreprises :

• les grandes entreprises mondiales devant mettre en œuvre une politique de formation continue incluant le e-learning (entreprise de la grande distribution, secteur bancaire,

assurance, transport etc.), de très nombreux IPM ont intégré ou dirigent des services dans de telles entreprises;

- les entreprises ou organismes de formation mettant en œuvre les TIC dans les processus d'apprentissage (conception de cours, des dispositifs, mise en place des infrastructures). Dans ces entreprises, on trouve par exemple les grandes universités, les écoles d'ingénieurs, de commerce, mais aussi tout le secteur de la formation continue ;
- les entreprises spécialisées dans le champ des TIC, de la production de contenu ou de dispositifs de formation, du conseil qui facilitent, pour des entreprises ou des organismes utilisateurs, la transition des dispositifs de formation en y intégrant via l'usage du numérique les aspects multimodaux. Dans ce secteur on trouve également les entreprises sous-traitantes de production de contenu e-learning ainsi que les auto-entreprises de consulting.

# <span id="page-4-8"></span>**1.2 Compétences acquises en formation**

La formation est organisée autour de cinq blocs de compétences : Décrire et comprendre, Analyser, Problématiser, modéliser un sujet complexe, Communiquer, Intervenir, produire et mettre en œuvre

# <span id="page-4-7"></span>**BC1 : Décrire et comprendre**

#### <span id="page-4-6"></span>*Descriptif des compétences acquises en formation*

Mobiliser les connaissances théoriques des sciences de l'éducation et de la formation des adultes. Observer, situer, recueillir les données dans un contexte de formation intégrant ou non le numérique.

## <span id="page-4-5"></span>*Correspondance Blocs de compétences RNCP*

le bloc de compétence n°1 de la fiche n° 31849 « Usages avancés et spécialisés des outils numériques » essentiellement au travers « identifier les usages ... » le bloc de compétence n°3 de la fiche n° 31849 « Communication spécialisée pour le transfert de

connaissances » au travers « identifier, sélectionner, analyser avec un esprit critique... »

# <span id="page-4-4"></span>**BC2 : Analyser**

## <span id="page-4-3"></span>*Descriptif des compétences acquises en formation*

Analyser, comprendre l'usage de dispositifs de formations incluant ou non le numérique Évaluer des modules de formation en usage.

## <span id="page-4-2"></span>*Correspondance Blocs de compétences RNCP*

Intégralement le bloc de compétence n°2 de la fiche n° 31849 « Développement et intégration de savoirs hautement spécialisés »

le bloc de compétence n°3 de la fiche n° 31849 « Communication spécialisée pour le transfert de connaissances » au travers « identifier, sélectionner, analyser avec un esprit critique... »

# <span id="page-4-1"></span>**BC3 :Problématiser, modéliser un sujet complexe**

#### <span id="page-4-0"></span>*Descriptif des compétences acquises en formation*

Modéliser, designer, maquetter, transposer, scénariser, gérer des dispositifs de formation en prenant en compte l'expérience utilisateur.

Gérer un projet, transposer une action dans un contexte professionnel.

Innover en résolvant un problème.

Accompagner la transformation digitale des organisations

# <span id="page-5-7"></span>*Correspondance Blocs de compétences RNCP*

le bloc de compétence n°1 de la fiche n° 31849 « Usages avancés et spécialisés des outils numériques » essentiellement au travers « se servir de façon autonome... »

Le bloc de compétence n°2 de la fiche n° 31849 « Développement et intégration de savoirs hautement spécialisés » au travers : « résoudre des problèmes... » et « apporter des contributions novatrices... »

le bloc de compétence n°3 de la fiche n° 31849 « Communication spécialisée pour le transfert de connaissances » au travers « identifier, sélectionner, analyser avec un esprit critique... »

# <span id="page-5-6"></span>**BC4: Communiquer**

# <span id="page-5-5"></span>*Descriptif des compétences acquises en formation*

Communiquer en respectant le droit et les règles de l'économie digitale, et l'éthique Adopter une posture réflexive par rapport à son action en sachant la restituer dans un contexte professionnel et académique.

# <span id="page-5-4"></span>*Correspondance Blocs de compétences RNCP*

le bloc de compétence n°1 de la fiche n° 31849 « Usages avancés et spécialisés des outils numériques » essentiellement au travers « se servir de façon autonome... » Intégralement le Bloc de compétence n°3 de la fiche n° 31849 « Communication spécialisée pour le transfert de connaissances »

# <span id="page-5-3"></span>**BC5 : Intervenir, produire et mettre en œuvre**

#### <span id="page-5-2"></span>*Descriptif des compétences acquises en formation :*

Produire des contenus multimédia, numériques pour la formation, Utiliser et maîtriser des instruments pour produire ces contenus. Installer des infrastructures numériques et des services pour la formation.

## <span id="page-5-1"></span>*Correspondance Blocs de compétences RNCP*

Intégralement le Bloc de compétence n°1 de la fiche n° 31849 « Usages avancés et spécialisés des outils numériques »

# <span id="page-5-0"></span>**1.3 Stage en entreprise**

#### **Les étudiants salariés, en emploi pendant leur formation, ne peuvent pas réaliser de stage dans leur propre entreprise. Ils rédigent un mémoire en lien avec leur environnement professionnel.**

Les enseignements du master offrent aux apprenants les outils, les méthodes et les supports théoriques nécessaires pour assurer des fonctions d'ingénierie : conduire et encadrer des conceptions de produits pédagogiques ou de dispositifs de formation multimodale.

Le stage doit concerner ces fonctions. Il a pour objectif :

- la mise en œuvre des connaissances et compétences acquises par les enseignements du master,
- la mise en œuvre des connaissances et compétences propres à chaque étudiant acquises précédemment par la formation et par l'expérience professionnelle et sociale,
- une acquisition de compétences professionnelles liées à l'entreprise d'accueil.

L'étudiant devra ainsi montrer qu'il est capable de mener à bien des tâches d'ingénierie à la fois dans leurs dimensions de conception, de réalisation et de communication.

L'étudiant choisit le stage en fonction du métier plus précisément envisagé : Chef de projet, Consultant, Concepteur, réalisateur, …

Il veillera cependant à ce que le stage corresponde aux compétences du master en termes de niveau de responsabilité et de cible. Une fiche dite « de stage » est validée par le ou la responsable du master avant le lancement de la convention de stage.

#### <span id="page-6-1"></span>**Modalités**

L'entreprise ou le service qui accueille le stagiaire peut être, une société, une entreprise publique, privée, une administration territoriale, une branche professionnelle, une organisation paritaire...

Ce terrain professionnel est spécialisé dans le domaine de la production et réalisation de produits multimédias ou de dispositif de e-formation.

Pour la formation présentielle

Le stage s'effectue à temps plein (au semestre 4)

#### Pour la formation à distance

Le stage s'effectue principalement au dernier semestre de la formation, mais il peut être réalisé à temps partiel en parallèle à certaines activités professionnelles.

La recherche du stage est entièrement à la charge de l'étudiant, pour la modalité présentielle, elle doit débuter dès la rentrée universitaire. Une liste de diffusion des offres de stage est organisée au sien de la formation, chaque année un grand nombre d'offres de stages est partagé (plus de 50)

#### <span id="page-6-0"></span>**Fiche « de stage » et convention de stage**

Une fiche dite de « stage » qui décrit les objectifs de l'action professionnelle, les compétences mobilisées ou visées, l'encadrement doit être établie. Elle est complétée par l'étudiant et visée par la ou le responsable du parcours avant l'établissement de la convention.

Pour les étudiants salariés, une fiche dite « de mission » qui décrit les activités d'ingénierie réalisées dans l'entreprise par l'étudiant salarié est complétée par l'étudiant et visée par la ou le responsable du parcours.

Si l'étudiant est en mesure de réaliser un stage, une convention stage précise les modalités (couverture en cas d'accident, participation éventuelle aux frais de transport et versement éventuel d'une indemnité), elle est établie entre l'entreprise, le stagiaire et l'université.

Le stage est validé par un mémoire universitaire, rédigé par l'étudiant sous la direction d'un directeur de mémoire (universitaire) en lien avec le tuteur professionnel. Le tuteur d'entreprise est le référent et l'interlocuteur du stagiaire dans l'entreprise et par rapport à l'action professionnelle effectuée. Le directeur de mémoire est un enseignant du master. L'étudiant le sollicite et obtient son accord avant le démarrage du stage ou de la mission. Le directeur de mémoire encadre l'étudiant tout au long de l'action professionnelle pour la rédaction du mémoire et la préparation de la

soutenance. L'étudiant met en contact le tuteur professionnel et le directeur de mémoire (tuteur universitaire) au début du stage.

Lorsque l'étudiant n'est pas en mesure de réaliser un stage car en emploi dans sa propre entreprise pendant la formation : lors de la soutenance l'étudiant devra proposer un expert métier qui pourra évaluer les aspects professionnels évoqués dans le mémoire. Le jury sera donc composé du président de jury, du directeur de mémoire et de cet expert métier. Si le mémoire évoque des éléments se rapportant explicitement à un contexte professionnel, l'étudiant devra s'assurer qu'il a l'autorisation de l'entreprise de citer ces éléments dans son mémoire. Tout contexte professionnel évoqué explicitement devra être accompagné d'un accord de l'entreprise citée. À défaut, le mémoire pourra être soutenu à huis clos et ne fera l'objet d'aucune diffusion.

## <span id="page-7-0"></span>**Le mémoire universitaire**

Le mémoire universitaire s'inscrit dans un double contexte, celui de l'action professionnelle et celui de l'université.

Du point de vue professionnel, le mémoire universitaire doit faire la preuve que le candidat est capable de répondre à une demande, de réaliser un recueil de données des usages permettant de mieux comprendre le contexte de sa mission et de l'amender, de sélectionner les ingénieries et les méthodes adéquates et de les mettre convenablement en œuvre.

Du point de vue universitaire, l'étudiant doit :

- montrer sa capacité à mobiliser des savoirs théoriques, des références méthodologiques telles qu'on peut les élaborer et les transmettre en milieu universitaire pour analyser et traiter une situation professionnelle en apportant une solution au problème rencontré sur le terrain ;
- être capable de formuler une problématique de recherche et être capable de l'articuler avec un problème d'ingénierie ;
- être capable de mener un recueil de données utilisateurs, lui permettant d'étayer ses choix d'ingénierie et d'explorer sa problématique de recherche ;
- être capable d'analyser et critiquer les outils, méthodes et théories face aux besoins de la pratique professionnelle ;
- être capable de relier certains problèmes rencontrés dans la situation particulière à laquelle il a été confronté avec d'autres situations analogues et faire preuve d'une capacité à problématiser une expérience vécue.

Le mémoire n'est donc pas simplement un rapport. Il ne se borne pas à rendre compte du travail effectué ou à décrire le produit réalisé. Il exige de l'étudiant une véritable contribution personnelle démontrant :

- ses capacités à faire face aux situations de terrain à l'aide des outils de référence, de la connaissance du milieu, de la culture professionnelle,
- ses capacités à produire une réflexion utile à la construction de son expérience et de ses compétences,

• ses capacités à situer sa pratique dans son environnement professionnel.

# <span id="page-8-5"></span>**L'évaluation de l'action professionnelle**

Cette évaluation répond à trois critères :

- évaluation de l'ingénierie relatée dans le mémoire, tenant principalement compte de l'avis du tuteur entreprise ou de l'expert métier ;
- évaluation du mémoire universitaire réalisé, tenant principalement compte de l'avis du directeur de mémoire,
- évaluation de la soutenance de fin d'étude, tenant compte de l'avis de tous les membres du jury (directeur de mémoire, tuteur professionnel ou expert métier et président de jury).

Ces trois critères ne sont que des indicateurs, permettant de structurer la délibération entre les membres du jury. C'est cette délibération qui, *in fine*, permet l'évaluation de l'action professionnelle, cette évaluation établit une note sur 20 globale et une appréciation (communiquée oralement à l'étudiant).

# <span id="page-8-4"></span>**2 Conditions d'entrée en deuxième année de Master**

Le site de candidature est le suivant :<https://ecandidat.univ-lille.fr/> les dates sont précisées sur le site de la Faculté PsySEF <https://psysef.univ-lille.fr/sef/sinscrire-en-sciences-de-leducation>

Choisir dans l'arborescence, département Sciences de l'Éducation et de la Formation, / Master / Master 2 Ingénierie Pédagogique Multimodale.

# <span id="page-8-3"></span>**2.1 Niveau d'études requis**

## <span id="page-8-2"></span>**Première année de Master (M1) ou Maîtrise**

Vous avez validé une première année de Master (M1), ou une maîtrise, diplôme français, quel que soit le domaine, vous pouvez candidater directement.

## <span id="page-8-1"></span>**Validation d'études**

Vous n'êtes pas titulaire d'un diplôme français et vous souhaitez vous inscrire en formation initiale, vous devez remplir un dossier de validation d'études inclus dans la procédure de e-candidature, si vous vous inscrivez en formation continue, vous devez remplir un dossier de validation d'acquis professionnel.

# <span id="page-8-0"></span>**Validation d'acquis professionnels**

Vous n'avez pas validé une première année de Master (M1), ou une Maîtrise et vous avez plus de trois ans d'expérience professionnelle (salarié, demandeur d'emploi), vous devez remplir un dossier de validation d'acquis professionnels. Le dossier de VAPP, est inclus dans la procédure de ecandidat

# <span id="page-9-2"></span>**2.2 Conseils, orientation, financement**

Si vous avez besoin d'informations concernant le choix de parcours ou le financement de votre formation, consultez la page [Formation Continue](https://psysef.univ-lille.fr/sef/la-formation-continue) de la Faculté PsySEF et contactez si nécessaire notre équipe de conseil en formation continue, [formation-continue-psysef@univ-lille.fr](javascript:linkTo_UnCryptMailto()

Si vous êtes étudiant ressortissant et résident dans un pays membre de l'Agence Universitaire de la Francophonie (AUF), vous pouvez peut-être participer à la sélection pour la distribution d'allocations d'études à distance accordées par l'AUF. Dans ce cas, vous devez déposer un dossier de pré-inscription sur le site de l'AUF, en avril de l'année N-1 [http://www.foad-mooc.auf.org/-Master-](http://www.foad-mooc.auf.org/-Master-M2-Ingenierie-pedagogique-.html)[M2-Ingenierie-pedagogique-.html](http://www.foad-mooc.auf.org/-Master-M2-Ingenierie-pedagogique-.html)

# <span id="page-9-1"></span>**2.3 Modalités techniques pour la formation**

Il est nécessaire de :

- disposer d'un poste de travail (en entreprise ou au domicile) : un ordinateur portable récent sous Windows, IOS, Android ou Linux. (Intel Core i7 ; RAM : 8 Giga octets, voire 16 Go par exemple) et d'avoir une bonne connexion.
- l'enseignement "e-learning" privilégie lors d'une de ses activités des outils sous Windows, mais il est néanmoins possible de suivre l'ensemble de la formation avec un ordinateur sous IOS, Android ou Linux (il faudra alors installer une machine virtuelle pour certaines activités spécifiques)
- penser au dispositif de sauvegarde de vos fichiers en particulier de votre travail personnel de formation. (Les étudiants à l'université de Lille bénéficie d'un stockage NEXTCLOUD, pensez à activer cette fonctionnalité, et à synchroniser votre répertoire de travail)
- disposer d'une très bonne connectivité à l'Internet (c'est indispensable pour la formation à distance).

En ce qui concerne les logiciels : l'accès à la plateforme MOODLE pour la formation à distance nécessite un navigateur internet et l'installation d'un certain nombre de logiciels additionnels gratuits que nous précisons dès lors que vous serez sélectionné.

Nous fournissons des documents complémentaires sous forme de téléchargements, il s'agit de captures cinématographiques, textes de Loi, textes de recherche...

De leur côté, les étudiants doivent tenir compte des contraintes quelques fois imposées par le milieu professionnel sur ce type d'installation et rencontrer leur correspondant informatique.

# <span id="page-9-0"></span>**2.4 Avant la formation**

Avant votre formation, nous vous conseillons de vous mettre à jour concernant l'usage du numérique. En créant un compte sur [https://pix.fr/,](https://pix.fr/) vous pourrez développer vos compétences et vous tester dans ce domaine.

# <span id="page-10-2"></span>**3 Organisation de la formation**

## <span id="page-10-1"></span>**3.1 Vocabulaire**

La formation est organisée en bloc de compétences et de connaissances (BCC) eux-mêmes organisés en unité d'enseignement (UE), elles-mêmes composées d'enseignements constitutifs (EC)

# <span id="page-10-0"></span>**3.2 La maquette du master**

Socle de la mention : (18 ects), Socle Spécifique : (42 ects)

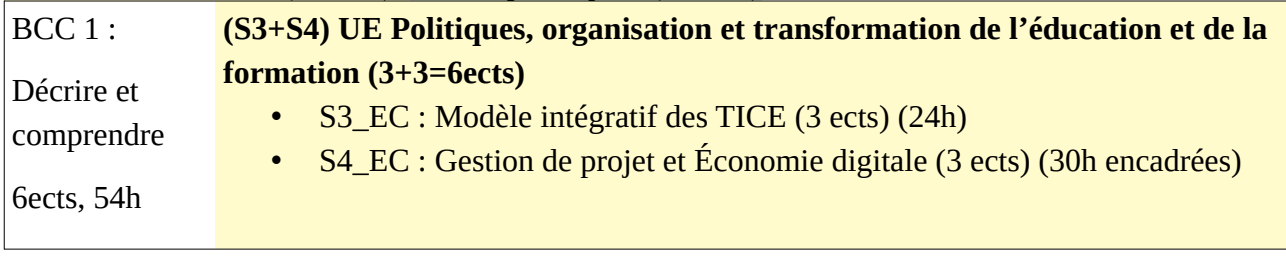

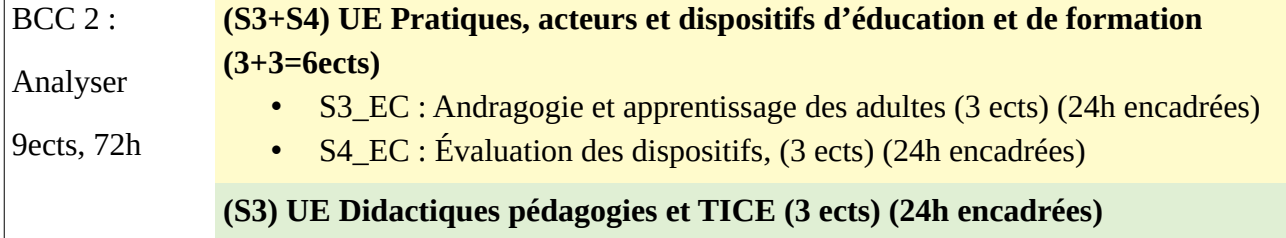

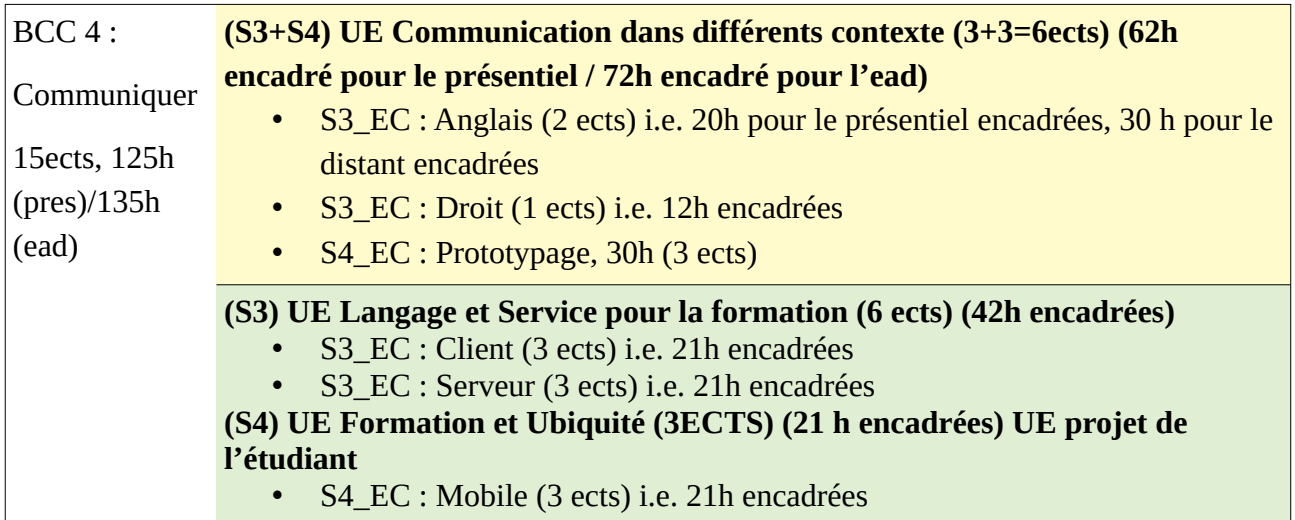

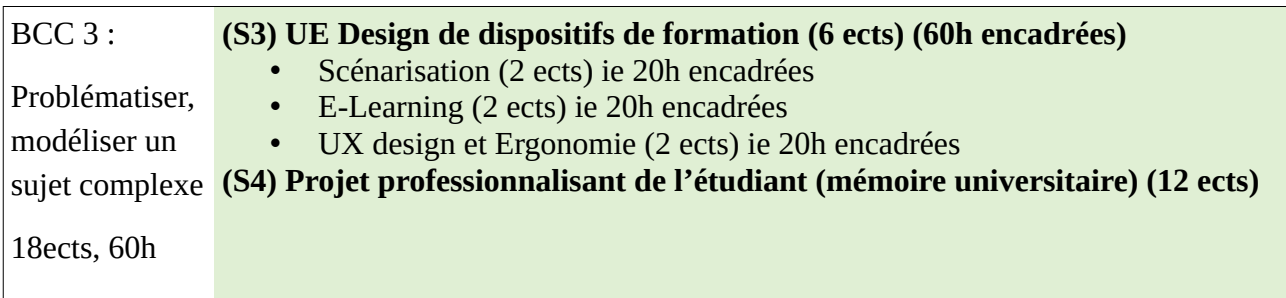

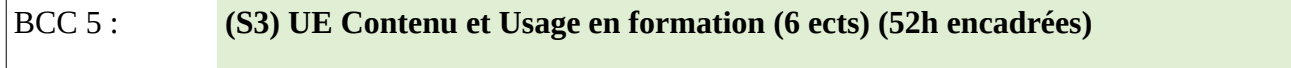

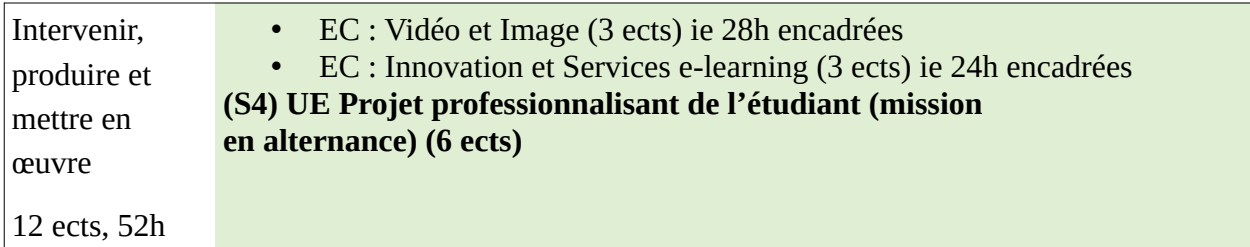

#### <span id="page-11-0"></span>**3.3 Modalité présentielle de la formation**

**►Rentrée** (semaine 37), semaine d'intégration

**►Phase 1** : de la semaine 38 à la la semaine 45 (7 semaines) interruption pédagogique semaine 44

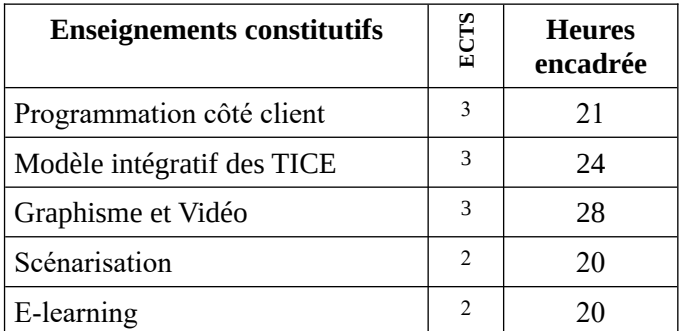

Total phase 1 : 325 heures de travail étudiant (13 ects), dont 105 heures d'enseignement 7 semaines (46 h de travail/semaine dont 15 h de cours /semaine)

#### **Semaine 46 Sprint 1 : dispositif de formation en ligne**

Prototypage 10 heures

**►Phase 2** : de la semaine 47 à la semaine à la semaine 2 (7 semaines) interruption pédagogique semaine 52 et 53

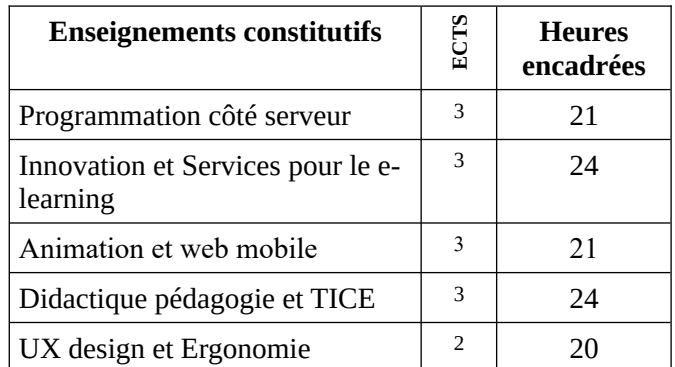

Total phase 2 : 312 heures de travail étudiant (14 ects), 102 h de cours (45 h de travail /semaine dont 15 h de cours /semaine)

**Semaine 3 Sprint 2 : Objet standalone innovant**

| <b>Projet 2, Enseignements</b><br><b>constitutifs</b> | ects | <b>Heures</b><br>encadrées |
|-------------------------------------------------------|------|----------------------------|
| Prototypage                                           |      | 10                         |

►**Phase 3** : de la semaine 4 à la semaine 11 (7 semaines) interruption pédagogique semaine 9

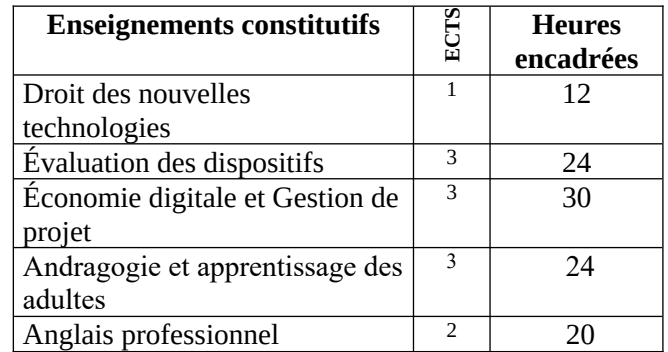

Total phase 3 : 264 heures de travail étudiant (12 ects), 102 de cours (37h de travail /semaine dont 15h de cours /semaine)

**Semaine 12 Sprint 3 : Évaluation des dispositifs**

| <b>Projet 3, enseignements</b><br>constitutifs | ects | <b>Heures</b><br>encadrées |
|------------------------------------------------|------|----------------------------|
| Prototypage                                    |      | 10                         |

**► Stage :** (**18 ECTS**) : de la semaine 13 à la semaine 35

#### ►**Soutenance du mémoire de stage** : semaine 36

#### **Remarques :**

15 jours après la fin de phase les enseignants rendent leurs notes au secrétariat pédagogique.

Phase 1 : mercredi de la semaine n° 49

Phase 2 : mercredi de la semaine n° 05

Phase 3 : mercredi de la semaine n° 15

Les notes de fin de phase sont diffusées aux étudiants environ 1 semaine après.

## <span id="page-12-0"></span>**3.4 Modalité à distance de la formation**

La formation est organisée en trois « phases » composées chacune de deux « murs ». À l'issue de ces trois phases, l'étudiant effectue son stage ou sa mission (si elle n'a pas débuté avant).

**►Rentrée en ligne** (semaine 39) période d'intégration

Présentation du master, activités de groupe,

**►Phase 1** : du mercredi de la semaine 40 au mercredi de la semaine 5 (17 semaines)

la phase est organisée en deux périodes :

mur 1 : semaine 40 à 48 (8 semaines de cours)

mur 2 : semaine 48 à 5 (9 semaines de cours dont pause de fin d'année

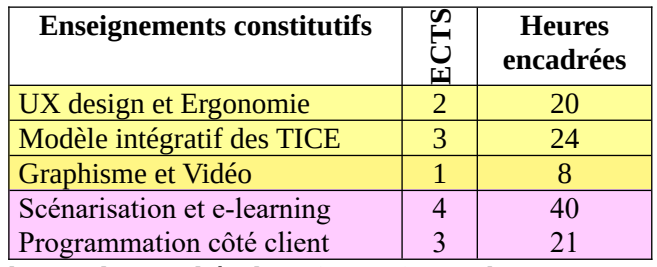

Total phase 1: 312 heures de travail étudiant (13 ects), 16,4 h/semaine

**►Phase 2** : du mercredi de la semaine 5 au mercredi de la semaine 22 (17 semaines) la phase est organisée en deux périodes :

mur 1 : semaine 5 à 13 (8 semaines de cours)

mur 2 : semaine 13 à 22 (9 semaines de cours dont pause de printemps)

pas de couleur : ensemble de la phase 2

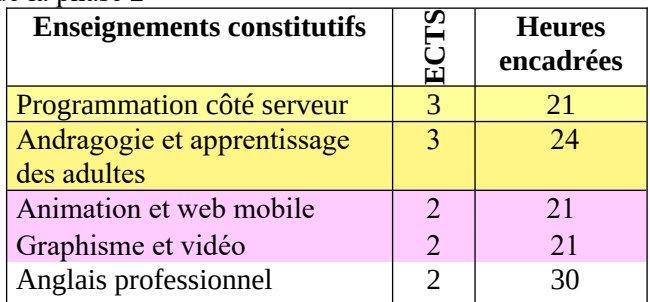

Total phase 2 : 288 heures de travail étudiant (12 ects), 16,9 h/semaine

►**Phase 3** : du mercredi de la semaine 22 au mercredi de la semaine 41 (15 semaines, **les semaines 29, 30, 31, 32, 33, 34 sont fériées**)

la phase est organisée en deux périodes :

mur 1 : semaine 22 à 28 (6 semaines de cours)

mur 2 : semaine 35 à 45 (10 semaines de cours)

pas de couleur : ensemble de la phase 3

Tous les cours de la deuxième période peuvent être déposés avant la coupure estivale (semaine 29) mais aucun travail n'est exigible pendant les semaines **29, 30, 31, 32, 33, 34**

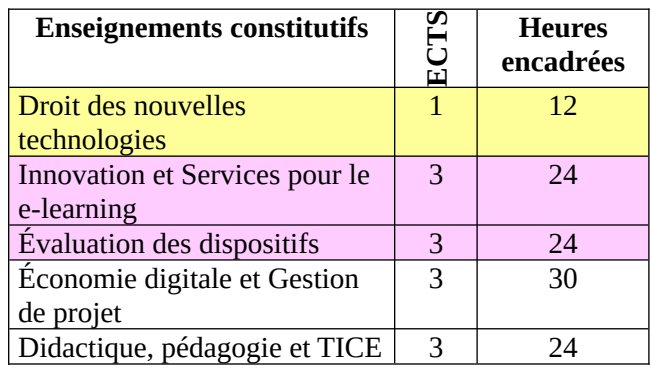

Total phase 3 : 312 heures de travail étudiants (13 ects matières), 19,5h/semaine. Réalisation du projet 4h par projet 3 ects

Le projet est finalisé pendant les semaines 46, 47, 48 et 49 mais la réflexion commence dès la semaine 22.

**►Action professionnelle et rédaction de mémoire :** (**18 ECTS**) : au plus tard de décembre 2025 à avril 2026 (5 mois)

►**Soutenance du mémoire universitaire** : mai 2026

#### <span id="page-13-0"></span>**3.5 L'Orientation Recherche en Master IPM**

L'orientation Recherche est commune aux deux parcours de Master 2 du SEF : Ingénierie de Formation et Ingénierie Pédagogique Multimodale.

Il s'agit d'une formation à et par la Recherche en Formation des Adultes. Elle permet de développer des connaissances et des compétences spécifiques dans ce domaine. Elle donne la possibilité d'acquérir le niveau scientifique requis pour une entrée en thèse, tout en facilitant l'accès aux métiers de la recherche.

La responsable de l'Orientation Recherche sélectionne sur dossier (nombre d'étudiants limité) les étudiants qui, à la place du stage professionnel, poursuivront les enseignements de l'Orientation Recherche et soutiendront un mémoire à orientation recherche.

Les candidatures se font en mai/juin, l'avis donné aux candidats en juillet pour un démarrage en

octobre). Pour les étudiants de master IPM à distance qui choisissent et sont retenus pour l'Orientation Recherche, la soutenance de mémoire de recherche du master IPM orientation Recherche se déroule en septembre n+2. Le choix de cette orientation dans ce parcours de master amène un parcours sur deux années universitaires. Davantage d'informations sur le page [Orientation Recherche](https://psysef.univ-lille.fr/sef/formations/orientation-recherche) du site de la faculté PsySEF

#### <span id="page-14-1"></span>**3.6 Les modalités d'évaluation**

Les connaissances et compétences sont évaluées sous forme de contrôle continu au sein de chaque enseignement constitutif, au choix de l'enseignant le dispensant. Ils sont annoncés lors du premier cours en présentiel et sur la matrice du cours, déposée sur la plateforme de formation, en formation à distance.

Ce contrôle continu prend en compte différents modes d'évaluation qui peuvent se combiner entre eux :

- travail de groupe ou travail individuel à remettre à l'enseignant ;
- devoir surveillé en présentiel ou test en ligne en formation à distance ;
- oral sous la forme de présentation-exposé, vidéo conférence, vidéo déposée.

L'action professionnelle ou le projet de recherche sont validés par un mémoire soutenu devant un jury en fin de formation. Le jury devant lequel l'étudiant soutient son mémoire est composé d'un directeur de mémoire, d'un tuteur professionnel ou d'un expert métier et d'un président de jury. Pour l'orientation recherche, il est composé d'enseignants-chercheurs.

## <span id="page-14-0"></span>**3.7 Quelques exemples de titres de mémoire orientation professionnelle en parcours Master IPM**

Voici quelques exemples parmi les mémoires soutenus en 2023 :

- Formation hybride et multimodalité au service de l'engagement des professionnels de santé : vers une convergence pédagogique optimale
- L'hybridation et la multimodalité au service d'un métier itinérant
- Le dispositif de Formation Ouverte à Distance : une valeur ajoutée en contexte de transformation de la formation
- Conception et mise en place d'un Scénario Pédagogique pour un cours en ligne.
- Jeux sérieux, confiance en soi et diminution du stress
- L'impact d'un escape game de révision avant une évaluation sommative
- Le microlearning : une modalité de formation efficace pour réduire la charge cognitive ?
- Conception d'un parcours de formation gamifié : un atout pour la qualité de l'expérience utilisateur ?
- Le micro-learning favorise-t-il l'état de flow (l'expérience optimale) chez des collaborateurs du Groupe XXXX
- L'hybridation de la formation en soins infirmiers : vers une consolidation des savoirs fondamentaux
- Digitalisation de la formation Titre Professionnel Secrétaire Assistant(e)
- Conception et évaluation d'un parcours de formation sur le thème « accompagnement en fin de vie à domicile » à destination des professionnels du domaine social et médico-social

# <span id="page-15-2"></span>**4 Descriptif des Enseignements Constitutifs.**

# <span id="page-15-1"></span>**4.1 Modèle intégratif des TICE**

#### **Descriptif :**

Ce cours modèle intégratif repose sur trois affirmations :

- 1. L'objet que manipule l'IPM est le dispositif, c'est à dire un espace potentiel d'action.
- 2. Le dispositif se définit par ses frontières avec 5 concepts :
	- les intentions des enseignants et des apprenants
	- la situation d'enseignement instrumentée
	- la situation d'apprentissage instrumentée
	- les dispositions
	- l'EIAH

pour l'IPM tout objet doit donc être manipulé et observé au regard de ces frontières.

3. La dimension usage du dispositif que manipule l'IPM est irréductible.

Le cours s'organise autour de 4 séquences ayant pour thèmes :

- Lecture et compréhension des différents modèles, participation aux questions réponses du groupe
- Lecture et compréhension de l'émergence des TICE
- Description d'une activité instrumentée par une plate-forme
- Compréhension des concepts et modèles sous-jacent à l'apprentissage collaboratif.

#### <span id="page-15-0"></span>**4.2 E-Formation : leviers d'ingénierie**

Apprendre tout au long de la vie : un peu d'histoire pour ce qui est essentiel

Diriger soi-même sa formation et ses apprentissages : et si nous regardions de plus près ?

Levier 1. développer une individualisation de type autonomisante

Levier 2. personnaliser les situations d'apprentissage

Levier 3. hybrider la formation

Levier 4. créer de la présence à distance

## <span id="page-16-1"></span>**4.3 Approches didactique et pédagogiques en e-formation des adultes**

Approcher les concepts de la didactique professionnelle (conceptualisation dans l'action, situation, activité, transposition, analyse du travail, etc.) et ses appuis disciplinaires - didactique, psychologie des apprentissages et du développement, ergonomie.

Comprendre la simulation comme moyen d'expérimentation en situation d'apprentissage des adultes : perspectives théoriques.

S'approprier la méthodologie de l'analyse des situations de travail en vue de leur modélisation *via* la simulation.

#### <span id="page-16-0"></span>**4.4 Programmation côté client Descriptif :**

Concevoir des documents web conformes aux standards et d'acquérir les compétences nécessaires en HTML, CSS et JavaScript pour créer des pages web interactives et dynamiques.

#### **Compétences visées :**

- Connaître les principaux standards du web : HTML 5, CSS, JavaScript.
- Maîtriser la séparation contenu / forme / dynamicité.
- Concevoir des documents web sous forme arborescente, les traduire en HTML 5, et les formater avec CSS.
- Rendre le document dynamique avec JavaScript.
- Respecter les normes pour garantir la compatibilité et l'accessibilité des sites web.
- Développer des compétences en programmation JavaScript, en programmation événementielle et en algorithmie.
- Être capable de rechercher des informations pertinentes pour le développement web.

#### **Contenu du cours :**

- HTML : Affichage du contenu d'une page Internet.
- CSS : Mise en forme du contenu (mise en page) d'une page Internet.
- JavaScript : Interaction et animation sur une page Web.

#### **Travail personnel recommandé** : 60 heures.

#### **Modalités d'évaluation :**

- Évaluation individuelle sur 2 mini-projets (HTML et CSS)
- Évaluation de groupe un projet final (HTML, CSS, JavaScript) + point bonus avec les certificats Sololearn (HTML, CSS et Javascript)
- Évaluation par les pairs du projet final.

#### **Bibliographie :**

*Commencer avec le Web - Apprendre le développement web | MDN*. (s. d.). [https://developer.mozilla.org/fr/docs/Learn/Getting\\_started\\_with\\_the\\_web](https://developer.mozilla.org/fr/docs/Learn/Getting_started_with_the_web)

Matarazzo, D. (2022). *Apprenez les langages HTML5, CSS3 et JavaScript pour créer votre premier site web: 3e édition* (357 pages). Editions ENI.

VIGOUROUX, C. (2021). *Apprendre à développer avec JavaScript: Des bases à l'utilisation de frameworks (4e édition)* (766 pages). Editions ENI.

<span id="page-17-0"></span>**4.5 Programmation côté serveur**

#### **Descriptif :**

Le cours s'organise autour de 5 séquences et de 3 TP Seq 0 et 1 : introduction, apprentissage du langage et compréhension de l'architecture

- Présentation de l'architecture Client/Serveur et des langages dynamiques, type PHP.
- Compréhension de l'environnement de travail AMP (Apache, MYSQL, PHP) et connexion à cet environnement
- Introduction au langage PHP (Notions de bases)

Seq 2 : Notions de bases Personnalisation de pages Web.

- Variables, typages, opérateurs. Structures de contrôle et de tests.
- Branchements conditionnels (if). Fonctions internes. Dynamicité. Autres types de branchements conditionnels (switch), Fonctions personnalisées. Boucles. Compteurs.
- **TP 1 site web dynamique**

Seq 3 : Entrées et sortie, manipulation des données

- Fonctions personnalisées. Boucles. Compteurs.
- Formulaires et récupération de données provenant de l'utilisateur. Interactivité.
- Programmation modulaire.
- Tableaux et fonctions relatives aux tableaux (tri).
- Écriture de fichiers, variables d'environnement
- **TP 2 : interaction client serveur et appli mobile**

Seq 4 : Base de données

- Forme normale, base de données relationnelles schéma entité/ association
- design de base de données, requêtes sql
- Connexion BD via Msqli. Consommation de formulaire
- Révision, formulaire, php objet et base de données

• **TP 3 : création d'un site en interaction avec une base de données.**

#### **4.6 Animation et Web mobile**

- <span id="page-18-1"></span>• S'approprier et appliquer l'approche du Responsive Web Design.
- Connaître les différentes phases de conception d'un prototype et élaborer une maquette à l'aide d'un outil dédié aux wireframes.
- Comprendre le fonctionnement du framework Bootstrap et concevoir un site web responsive à partir de son exploitation.
- Réaliser une application Android à partir d'une application web dédiée à la création simple d'applications pour mobile (App Inventor 2), de la construction de l'interface à son déploiement sur mobile en passant par sa programmation.

# <span id="page-18-0"></span>**4.7 Scénarisation et E-Learning**

L'objectif de ce cours est de scénariser et produire une formation en ligne.

Ainsi, ce cours aborde les thématiques suivantes :

- la scénarisation pédagogique et l'alignement pédagogique ;
- les situations de handicap et l'accessibilité numérique ;
- l'intelligence artificielle générative.

Plusieurs évaluations sont proposées certaines sont formatives et d'autres sommatives.

# <span id="page-18-2"></span>**4.8 UX design et Ergonomie**

#### **Descriptif :**

L'atelier « UX design et Ergonomie » a pour objectif de faire découvrir l'importance de la prise en compte de l'ergonomie (et concepts associés comme l'utilisabilité et l'accessibilité) dans les dispositifs de formation, pour favoriser l'expérience d'apprentissage. Il s'agit de comprendre comment l'IPM doit prendre en considération des conventions et bonnes pratiques dans la conception de ses formations médiatisées.

#### **Compétences visées**

Comprendre ce qu'est l'ergonomie, l'ergonomie cognitive et la notion d'utilisabilité.

Appréhender la Conception Centrée Utilisateur, à un niveau global afin d'avoir une vue d'ensemble de la démarche.

Mener une analyse ergonomique d'un dispositif de formation en s'appuyant sur les critères ergonomiques de Scapin & Bastien

#### **Structuration de l'atelier**

ACTIVITE 1 - Découverte des concepts liées à l'ergonomie (1 semaine – 3h - Individuel)

ACTIVITE 2 - Synthèses thématiques (3 semaines - 10h - Groupe)

ACTIVITE 3 - Audit ergonomique d'un MOOC (4 semaines - 20h - Groupe)

1 classe virtuelle de 1h30 est organisée à la fin de chaque activité (3 au total).

#### **Modalités d'évaluation**

Dossier d'audit ergonomique (activité 3).

#### **Eléments bibliographiques**

Les éléments bibliographiques sont donnés en fin de module.

# <span id="page-19-1"></span>**4.9 Graphisme et vidéo**

#### **Objectifs :**

- Pouvoir dialoguer avec des professionnels de l'audiovisuel
- Connaître les outils image et son pour concevoir des projets images ou audiovisuels
- Apprendre la technique pour comprendre et appliquer des paramètres/réglages dans la pratique

Connaître les outils image et son pour concevoir des projets images ou audiovisuel :

- apprendre les bases des logiciels d'images et de son
- apprendre la théorie et savoir la mettre en application
- apprendre à utiliser un logiciel de montage professionnel

Image numérique : image matricielle et image vectorielle (taille, mode colorimétrique, format)

Son et vidéo (paramètres, formats, compression, normes, codecs)

Théorie de l'image et du son

Comment écrire une histoire ? un scénario ? et comment mettre en forme (langage audiovisuel, plans, cadrage)

#### <span id="page-19-0"></span>**4.10 Innovation et Services e-learning Descriptif :**

Cet atelier met le focus sur la question de l'innovation dans le champ de la pédagogie. Après avoir défini et échangé sur le processus innovant, nous insisterons sur les dispositifs innovants instrumentés ou pas. Nous questionnerons l'innovation pour mieux prendre du recul sur un mot valise très utilisé à notre époque et ce pour être plus à même de construire des réponses aux utilisateurs.

Votre métier est tout autant de se poser des questions que de livrer des productions. Par le thème abordé, le résultat de l'atelier aura une forme que nous ne pouvons pas encore connaître.

L'atelier "dispositif innovant" a pour objectif de découvrir et discuter de l'innovation dans le monde de la pédagogie et de la formation :

Qu'est-ce que l'innovation en général ? Qu'est-ce que l'innovation pédagogique ? Qu'est ce qui pourrait avoir un fort potentiel disruptif dans le paysage de la formation actuellement ?

Quels impacts sur la formation de demain ?

# <span id="page-20-0"></span>**4.11 Anglais professionnel**

#### **Description du module**

Ce module vise à développer des compétences communicatives en anglais professionnel. Niveau : B2 du CECRL (Cadre Européen Commun de Référence pour les Langues).

#### **Compétences visées**

- 1. Évaluer et choisir une annonce pour un emploi dans son domaine d'études, puis rédiger un CV et une lettre de motivation efficaces.
- 2. Faire une courte présentation vidéo sur un sujet en lien avec l'ingénierie pédagogique multimodale, vulgarisé, illustré, et mettant en œuvre des stratégies de communication efficaces, afin de susciter et garder l'attention de l'auditoire et faciliter sa compréhension et mémorisation.
- 3. Identifier les idées clés d'un article de recherche en lien avec sa discipline d'études, et les reformuler en ses propres termes, de manière précise et détaillée.

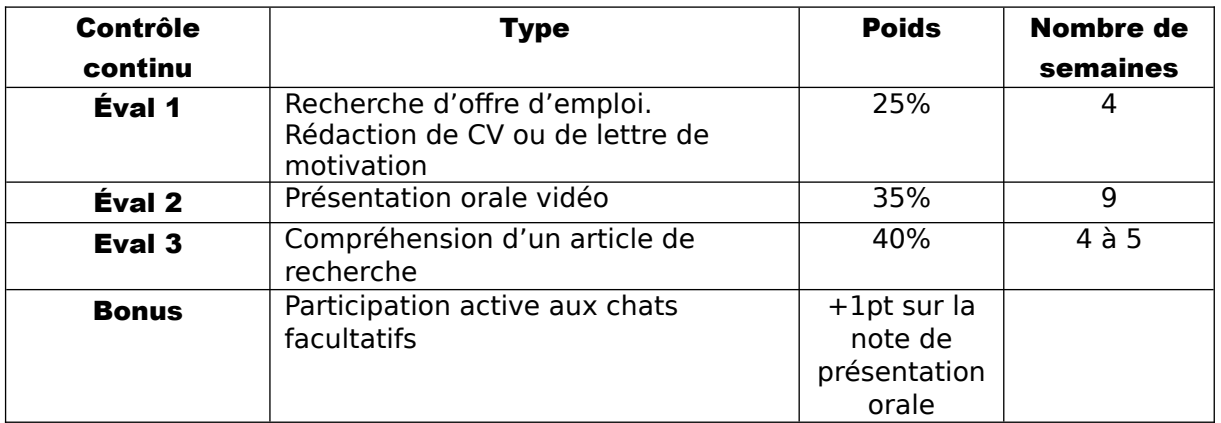

#### **Modalités de contrôle des connaissances**

#### **Charge de travail**

Temps total : 50 heures

#### **Bibliographie/Sitographie**

- Dictionnaires multilingues : [www.wordreference.com](http://www.wordreference.com/) et [www.linguee.fr](http://www.linguee.fr/)
- Grand dictionnaire terminologique de l'Office québécois de la langue française <http://www.oqlf.gouv.qc.ca/>
- Entraînement à l'expression orale : <https://www.naturalreaders.com/>

#### <span id="page-21-0"></span>**4.12 Gestion de projet et Économie digitale Descriptif :**

Compétences visées

- 1. Comprendre le monde de la formation
- 2. Découvrir les concepts fondamentaux de la gestion de projet
- 3. Cadrer un projet : enjeux, objectifs, livrables
- 4. Organiser et piloter un projet : méthodes, planification et risques

#### **Structuration de l'atelier**

Mur<sub>1</sub>

Séquence 1. Comprendre le monde de la formation (1 semaine – 5h – Individuel/Groupe) Séquence 2. Découvrir les concepts fondamentaux de la gestion de projet (1 semaine – 5h – Individuel/Groupe)

Séquence 3. Cadrer un projet : enjeux, objectifs, livrables (2 semaines – 5h – Individuel/Groupe) Séquence 4. Organiser et piloter un projet : méthodes, planification et risques (2 semaines – 8h – Individuel/Groupe)

ACTIVITE Fil rouge #1 – Portrait d'IPM (4 semaines – 8h – Groupe)

ACTIVITE Fil rouge #2 – Projet LMS (4 semaines – 20h – Groupe)

1 classe virtuelle de 1h30 est organisée à la fin de chaque séquence (4 au total).

Mur 2

Mise en situation de gestion de projet entre un client et un prestataire (jeu de rôle). (8 semaines – 5h – Groupe)

5 classes virtuelles de 1h30 viennent ponctuées le scénario.

#### **Évaluation**

Mur 1 : Les deux activités « fil rouge » sont des activités qui sont évaluées et notées.

Portrait d'IPM sur 8 points

Projet LMS sur 12 points

Mur 2 : Les livrables et bilan de la mise en situation sont évalués. 5 points de la note sont dédiés à une évaluation par les pairs.

#### **Éléments bibliographiques**

Les éléments bibliographiques sont donnés en fin de module.

#### <span id="page-22-2"></span>**4.13 Évaluation des dispositifs Descriptif :**

Cet enseignement constitutif a pour objectif de préparer les étudiants au recueil de données qu'il aura à effectuer dans le cadre de son action professionnelle lors d'une évaluation de dispositif.

- Articulation ingénierie et problématique de recherche.
- Mise en épreuve d'une étude qualitative et quantitative.
- Traitement des données.

#### <span id="page-22-1"></span>**4.14 Droit des nouvelles technologies Descriptif :**

Appréhender le droit et la hiérarchisation des normes

Comprendre le droit d'auteur en rapport avec le multimédia

Comprendre l'importance des contrats (loi entre les parties) en rapport avec le multimédia

Comprendre la particularité du droit des TICE

# <span id="page-22-0"></span>**4.15 Prototypage**

#### **Descriptif :**

Il s'agit de constituer une équipe et de conduire un projet d'ingénierie qui comporte une dimension pédagogique innovante en lien avec une dimension informatique.

Ce projet nécessite la réalisation d'un "prototype" : chaque équipe conçoit et réalise un objet/développement informatique (l'installation/développement d'une "solution informatique", a minima d'une maquette fonctionnelle) qui s'intègre dans un projet global d'un "client réel ou virtuel" (prenant en compte ses exigences et contraintes (humaines, financières et techniques)). Il faut impérativement faire la démonstration du fonctionnement du "prototype" dans la vidéo finale.

Dans l'idéal, le projet doit comporter une certaine forme d'innovation,

- il doit être légèrement en marge des circuits économiques classiques (il ne s'agit pas de faire à moindre coût un travail qui pourrait être réalisé par un stagiaire ou un IPM en poste)

- il doit pouvoir donner lieu à une implémentation technique (installation et/ou programmation et/ou paramétrage et/ou mise en relation de différents service informatique)

- il doit comporter un défi d'ingénierie.